# **MUNDO VIRTUAL PARA LA ENSEÑANZA DE LAS MATEMÁTICAS**

VIRTUAL STAGE AS SUPPORT TO MATHEMATICAL TEACHING

M. Sc. Carmen Fernández Montoto

[carmen@matcom.uh.cu](mailto:carmen@matcom.uh.cu)

Universidad de La Habana, Cuba William López Llopis

Ministerio de la Agricultura, Cuba

Dra. C. Ileana Alfondo Cuba

[ileana@cepes.uh.cu](mailto:ileana@cepes.uh.cu)

Universidad de La Habana, Cuba

#### **Resumen**

El presente trabajo tiene como objetivo diseñar un mundo virtual 3D para la enseñanza de la Matemática Básica para las carreras ofertadas en la Universidad de La Habana, en la modalidad de educación a distancia. Los estudios realizados para el desarrollo de este trabajo, conducen a reconocer que el insuficiente empleo de las Tecnologías de la Información y las Comunicaciones (TIC), así como, el poco tiempo con el que cuentan los estudiantes matriculados en la modalidad de educación a distancia para asistir a consultas, son problemas actuales en la Facultad de Educación a Distancia. A partir del problema científico a resolver, se desarrolló la investigación de la plataforma OpenSim para la implementación del mundo virtual HERA ver 1.0, con el propósito de contribuir a nuevas propuestas en los modelos educativos, constituyendo un espacio para la investigación y el desarrollo de modelos sustentables y sostenibles donde el estudiante de nuevo ingreso se apropie de habilidades en la solución de problemas matemáticos a partir del intercambio con otros estudiantes y/o profesores, reduciendo las barreras propias de la educación a distancia.

**Palabras clave**: mundo virtual, enseñanza de las matemáticas, plataforma OpenSim.

#### **Abstract**

The objective on this work is to bring up a 3D virtual stage as support to basic Mathematical teaching for distance education mode career that take place in Havana University. It dispose the theorist premises that sustain its own development and the most important results that it releases is an educational environment project design based on virtual worlds that it supply the training for mathematical problems as support to the teaching-learning process of wide access. Starting from the scientific problem to solve, the OpenSim platform investigation was made to the implementation of HERA v.1.0 virtual world, with the intention of contribute to new proposals to the educational models, constituting a space for the investigation and the development of sustainable models where the student again entrance appropriates of abilities in the solution of mathematical problems starting from the exchange with other students and/or professors, eliminating the barriers characteristic of the education at distance..

**Keywords**: 3D virtual stage, Mathematical teaching, OpenSim platform*.*

#### **1. Introducción**

El papel de las universidades cubanas en relación con el desarrollo social, determina la capacitación del resto de la sociedad, por lo que ha sido una estrategia seguida por nuestro gobierno revolucionario desde su triunfo en 1959, proporcionar el acceso a la Educación Superior a los pobladores de cada una de las localidades del país.

Innumerables han sido las facilidades que años tras años se han brindado para la incorporación de personas a estudios superiores, ejemplos de ellos, son la creación de las Sedes Universitarias, la cátedra del Adulto Mayor, las teleclases de Universidad para todos, las ofertas de carreras en la modalidad a distancia.

Como parte del perfeccionamiento de la educación

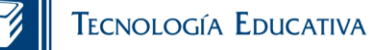

superior cubana está presente el empleo de estrategias curriculares sobre aspectos generales de cada profesión, los cuales, por lo general, conforman una disciplina independiente, requerida para el concurso de las restantes, de modo que se integren coherentemente al plan de estudios de cada carrera, como parte de su diseño; ejemplo de ello es la asignatura de Matemática que aborda temas básicos, la que fue recientemente incorporada a los planes de estudio de las carreras que se imparten en la modalidad a distancia, sustituyendo el examen de ingreso a la educación superior.

Las personas que optan por cursar estudios superiores en esta modalidad, por lo general, son trabajadores en diferentes áreas de la economía y los servicios que llevan tiempo desvinculados de la academia, manteniendo motivación e interés en los estudios superiores; no obstante, requieren de una constancia en su propósito, pues en esta modalidad, las habilidades para el autoaprendizaje son imprescindibles, ya que la colaboración y cooperación entre los actores del proceso docenteeducativo resultan complicadas y difíciles, precisamente por las características de dicha modalidad.

La facultad de Educación a distancia de la Universidad de La Habana desarrolla un conjunto de acciones para facilitar el proceso docente, pero las relaciones interpersonales entre los actores solo se limita a las consultas programadas y en casos excepcionales, equipos de estudio que por afinidad son formados entre los estudiante.

Estas condiciones han hecho que los estudiantes prolonguen su período académico considerablemente y los resultados docentes sean bajos, sobre todo en las primeras asignaturas matriculadas. Ejemplo de ello se constata en los resultados de los exámenes de Matemática, la cual debe ser aprobada en el primer año de las carreras mencionadas anteriormente y no supera el 20 % de aprobados.

En la estrategia educativa de la mencionada facultad se tienen en cuenta acciones para el desarrollo de ambientes educativos donde el estudiante pueda obtener toda la información que requiera para el autoaprendizaje colaborativo y cooperativo.

Atendiendo a estas acciones, y ante el insuficiente empleo de las Tecnologías de la Información y las Comunicaciones (TIC) en esta facultad se hace necesario investigar lo relacionado con el desarrollo de ambientes educacionales que apoyan el proceso de enseñanza-aprendizaje y que puedan ser incorporados como medio de la formación de

Vol. 2 / Núm. 2 / julio-diciembre de 2017 | ISSN: 2519-9463

habilidades en temas, tales como, los impartidos en el curso de Matemática del primer año de las carreras adscritas a la referida facultad. Por lo que se plantea el siguiente problema científico:

¿Cómo desarrollar un ambiente educacional que apoye el proceso de enseñanza-aprendizaje para el entrenamiento de la solución de problemas matemáticos abordados en la asignatura Matemática?

Esta investigación se enmarca en el objeto de estudio ambientes educacionales que apoyan al proceso de enseñanza-aprendizaje y el campo de acción el proceso de enseñanza-aprendizaje en Matemática sobre mundos virtuales en los programas de estudio de las carreras adscritas a la Facultad de Educación a Distancia.

En la literatura existe un conjunto de ambientes educativos que han sido utilizados en los centros de estudio, ejemplo de ellos son los entornos inmersos o mundos virtuales 3D.

El diseño de actividades educativas en estos entornos, es una perspectiva emergente en el ámbito de la práctica y la investigación de la comunidad *elearning*, debido a su capacidad de interacción en tiempo real y la sensación de presencialidad, las cuales aportan a la dimensión social del proceso de enseñanza-aprendizaje virtual, enriqueciéndolo, dinamizándolo y mejorando el conjunto de la propuesta educativa a distancia*,* de manera similar al producido en la educación presencial.

El objetivo de este trabajo es diseñar un mundo virtual 3D para la enseñanza de la Matemática Básica para las carreras ofertadas en la Universidad de La Habana, en la modalidad de educación a distancia.

Para cumplir con este objetivo, se formulan los siguientes objetivos **específicos**:

- 1. Estudiar los ambientes o entornos de aprendizajes inmersos.
- 2. Estudiar los programas de las asignaturas de Matemática Básica en las carreras ofertadas en la modalidad a distancia.
- 3. Recopilar ejercicios y materiales que aborden los temas requeridos en el programa de la asignatura.
- 4. Diseñar e implementar un mundo virtual que permita el estudio de temas de Matemática, donde explote las potencialidades de interacción en tiempo real y la sensación de presencialidad, tan necesaria en la modalidad de educación a

distancia.

La estrategia de aprendizaje se basa en el Enfoque Histórico Cultural fundamentado en el desarrollo de actividades, donde profesores y estudiantes, inmersos en el Mundo Virtual, colaboran en su acción.

## **2. Materiales y métodos**

Entre los **Métodos Científicos** utilizados se destacan los siguientes:

- **Histórico- lógico,** con el objetivo de realizar un estudio de cómo han evolucionado los modelos educativos a distancia y los mundos virtuales. Se realizó un estudio detallado de las diferentes tecnologías aplicadas al desarrollo de Mundos Virtuales
- **Análisis y síntesis**, el cual permitió profundizar en el conocimiento y estudio de los antecedentes y aportó importantes elementos para llegar a la propuesta. Se manifiesta en el estudio de diferentes fuentes, que integran en sus prácticas las tecnologías en la educación.
- **Análisis documental**, donde se estudiaron y  $\bullet$ analizaron las disposiciones y normativas existentes en los planes de estudio, así como en los programas de la asignatura de Matemática de las diferentes carreras.
- **Entrevista**, mediante las cuales se pudo caracterizar las condiciones que anteceden la investigación sobre el uso de las tecnologías de la información y las comunicaciones y los ambientes educacionales que pueden ofrecerse en el proceso de enseñanza-aprendizaje de cada una de las carreras adscritas a la facultad de Educación a Distancia; así conocer el criterio de los estudiantes y sus habilidades en el manejo de estos ambientes.

El principal aporte teórico de esta investigación está dado por el diseño de un prototipo de mundo virtual que se basa en la incorporación de actividades que favorecen el entrenamiento de problemas matemáticos básicos requeridos para el estudio de cualquier carrera universitaria en nuestro país y puede ser asumido por otros programas de asignaturas de cualquier nivel de enseñanza

## **3. Resultados y discusión**

## **3.1 Mundos virtuales 3D**

Los mundos virtuales 3D son conocidos como Ambientes Multiusuario Virtuales (AMU's) o Multiuser Virtual Environments (MUVE's), los cuales, permiten

Vol. 2 / Núm. 2 / julio-diciembre de 2017 | ISSN: 2519-9463

# **UNIVERSIDAD DE HOLGUÍN**

la participación interpersonal en un espacio colaborativo de alto nivel de simulación, interacción, creatividad y desempeño. Cada usuario es capaz de construir un ambiente donde navega a través de una figura 3D o avatar, el cual es personalizado por el usuario y actúa como su *"alter ego"* en ese entorno (mundosvirtuales.net: 19).

Un mundo virtual está compuesto por espacios lógicos-funcionales denominados Estados y cada uno de estos, contiene Regiones donde el avatar navega por diferentes objetos de características propias como pueden ser aulas, centros de estudio, bibliotecas, etc.

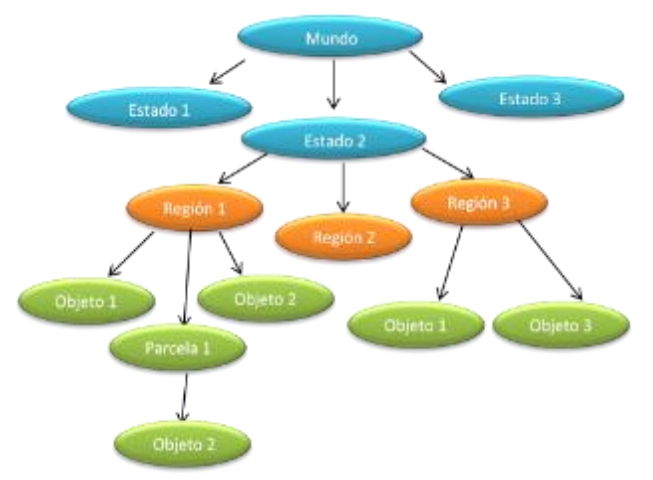

**Figura 1. Esquema estructural de un mundo virtual.**

## **3.2 Tecnología que se usa en estos mundos virtuales**

- Animation Override (AO).- Secuencia de movimientos que se le asigna al avatar para simular su actitud.
- Asset.- Objetos y elementos activos usado en el mundo, incluye formas geométricas (*Prims*), ropa, texturas, notas, scripts, cuerpos (*shape*), pieles (*skin*) y otras piezas que usa el avatar para su arreglo personal o para construir edificios.
- Cuerpo (*Shape*).- Es la estructura física 3D que conforma la morfología del avatar (torso, piernas, cabeza, brazos, etc.).
- Inventario.- Es la organización de los objetos (*asset*) del residente mediante una serie de carpetas dentro del visor.
- Primitivas (*Prims*).- Objetos construidos con base a esquemas geométricos. Los básicos: Cubo, cilindro, esfera, toroide, pirámide, cono.

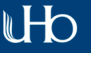

# **TECNOLOGÍA EDUCATIVA**

Agrupando (enlazando) una serie de estos se conforma (construye) nuevos objetos, como edificios, sillas, mesas, puertas, etc.

- Propietario.- El dueño o poseedor de un Estado del mundo, región o terreno. Existe un propietario (*owner*) para todo el mundo virtual que se desarrolle.
- Región.- Espacios que pueden ser desde 256 x 256 hasta 1024 x1024 metros cuadrados, donde se pueden insertar hasta 45000 objetos, incluyendo los del avatar.
- Residentes.- Son los usuarios o avatares que están registrados en el mundo virtual. Su inscripción, de acuerdo a las condiciones del mundo que se instaure, puede ser abierta o controlada.
- Script.- Los *scripts* pueden otorgar, por ejemplo, movimiento a los *Prims*, transformación de formas, cambio texturas, etc.
- Skin.- Envoltura del cuerpo o *shape* del avatar, como la epidermis del cuerpo humano.
- Terreno.- También llamadas parcelas, son superficies derivadas de la fragmentación o segregación de las Regiones. Usualmente, los terrenos tienen un mínimo de 512 metros cuadrados. El propietario de una región puede fragmentarla en diferentes dimensiones y otorgar a los residentes permisos o privilegios para construir o colocar objetos.
- Territorio.- Se usa este término como un término genérico para referirse a las superficies terrenales del mundo virtual.
- Textura.- Dibujo o imagen que se aplica a los objetos, ya sean los *Prims o Skin* como texturas, cuyas dimensiones ocupan 512 x 512 pixeles. Estos pueden ser de formato PNG, JPG y otras.
- UUID.- Es el Identificador Universalmente Único (*Universally Unique Identifier*). En el caso de los mundos virtuales 3D, cada objeto (*Asset*), avatar y región debe tener un código como este para diferenciarle de otros elementos.

Para crear un objeto se necesita: una geometría y un material.

La **geometría** es la lista de vértices y caras que forman un objeto determinado. Permite crear geometrías de diversas formas mediante clases para definir figuras vértice a vértice, a mano, pero también hay clases que nos dibujan cubos, esferas o conos.

Los materiales son "la piel" de los objetos, sirven para definir las características del objeto como: color de cada cara, la luz que actúa sobre ella, la textura, etc. Al igual que la geometría, proporciona un conjunto de clases para crear distintos tipos de materiales según el efecto que se desee tener.

#### **3.3 Características de los mundos virtuales como recursos educativos**

Presencia social**.** Los alumnos son percibidos por el grupo como "personas reales" a través de una comunicación mediada por la tecnología. Las posibilidades que ofrecen los avatares en interfaces 3D pueden facilitar esta proyección social y emocional.

Presencia cognitiva. Se refiere al proceso mediante el cual el estudiante lleva a cabo su aprendizaje. Son esenciales las actividades que permiten analizar la información, sintetizarla, reflexionar individualmente sobre ella así como compartir estas reflexiones a través del debate crítico.

La interacción. Es un elemento básico de la enseñanza virtual, sin embargo, no es suficiente para que se produzca un aprendizaje efectivo. En este sentido, los docentes son facilitadores del aprendizaje, que orientan el proceso

## **3.4 Plataformas para mundos virtuales 3D**

Para la construcción de mundos virtuales 3D existe un conjunto de plataformas que permiten generar el ambiente de manera rápida. Entre ellas se encuentran: Second Life, ActiveWorlds y OpenSim, las dos primeras son plataformas privadas y OpenSim está diseñada en código abierto y multiplataforma.

El *Sloodle*, permite la creación de curso en línea con oportunidades para la interacción al imitar la estructura del curso de *Moodle* con objetos 3D. Es un proyecto de código abierto para unir las funciones de un sistema de enseñanza basado en Web *learning management system* (LMS) o *virtual learning environment* (VLE) con la riqueza de la interacción en un entorno virtual multiusuario 3D. Se integra con otras plataformas: *SLoodle* (*Second Life+Moodle*).

Una vez analizadas las potencialidades y requerimientos de las plataformas en las cuales se podían desarrollar los mundos virtuales se decide utilizar la plataforma OpenSim.

## **3.5 Plataforma OpenSim**

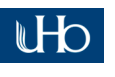

**UNIVERSIDAD DE HOLGUÍN** 

# **TECNOLOGÍA EDUCATIVA**

OpenSim, su ácrono proviene de la contracción de Open (abierto) Simulator (simulador) y es un servidor 3D que permite crear ambientes virtuales o mundos virtuales a los que se accede a través de una gran variedad de visores o protocolos.

Esta plataforma soporta múltiples e independientes Regiones conectadas entre sí, mediante la cual es posible poner en marcha un mundo virtual en un servidor Web y enlazarlo a través de Intranet o Internet con otros mundos virtuales.

Su licencia es BSD (*Berkeley Software Distribution*), licencia de software libre permisiva, la cual permite la distribución como software libre o propietario.

Las principales diferencias de este ambiente para la creación de mundos virtuales (MV) frente a otras propuestas similares, consisten en que la plataforma desarrollada no intenta simular o reproducir en el mundo virtual, el modelo de enseñanza tradicional (clases magistrales, distribución de materiales, entrega electrónica de trabajos prácticos, etc.) de la misma manera, sino que modifica radicalmente el proceso de enseñanza permitiendo un aprendizaje colaborativo y cooperativo entre los estudiantes.

Open Sim ofrece un conjunto de servicios tales como:

- Servicio de autenticación. Gestiona el ingreso al  $\bullet$ mundo por los usuarios.
- Servicio Asset. Componente principal de un mundo debido a que gestiona los objetos, elementos y el avatar activos.
- Servicio de cuenta de usuario. Almacena la cuenta de usuario (nombre del avatar, nivel de usuario, banderas, etc.).
- Servicio de inventario. Almacena el inventario de objetos y sus propiedades, con respecto a un usuario.
- Servicio Grid. Gestiona la información sobre las Regiones del mundo montado en una Intranet.

Si el mundo es montado sobre Internet, debe utilizarse el servicio HiperGrid, el cual actúa de manera distribuida y permite la transportación (*teleport*) del usuario de un mundo a otro, lo cual es aconsejable para evitar problemas de rendimiento, lo que podría ocurrir, si aumenta el número de estudiantes u objetos dentro del mundo.

Servicio de mensajería. Los usuarios utilizando el simulador pueden comunicarse con cualquier otra persona mediante varias vías: chat públicos o mensajes privados.

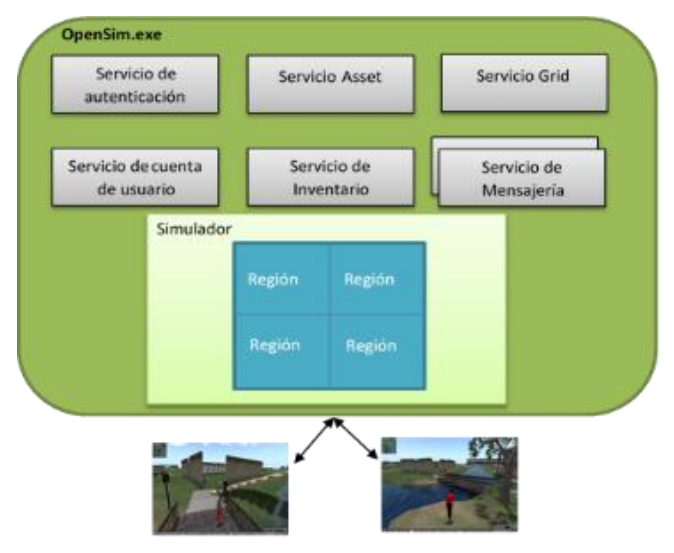

Figura 2. Esquema de servicios principales de OpenSim

#### **3.6 Esquema funcional de la plataforma OpenSim**

La plataforma OpenSim trabaja en una arquitectura de software similar al patrón Modelo Vista Controlador, donde el servidor es OpenSim, la vista se realiza a través de un visor instalado en el cliente que funciona de manera similar a los navegadores y el control se establece mediante los servicios Grid o HiperGrid a la base de datos que alberga toda la información del mundo y sus usuarios.

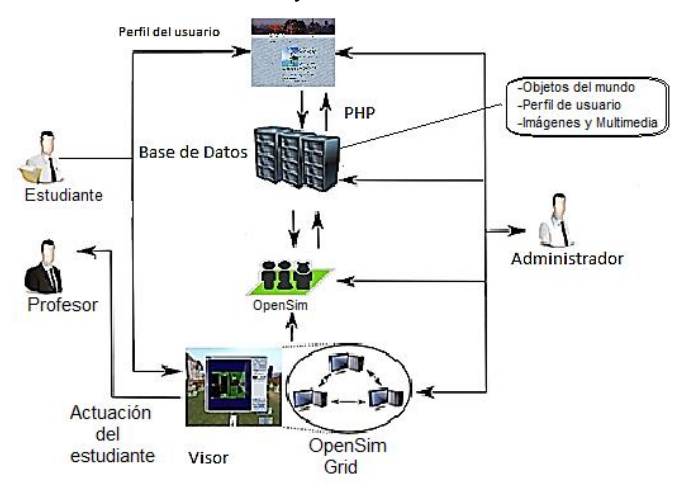

Figura 3. Esquema funcional de OpenSim

## **3.7 Principales componentes de OpenSim**

OpenSim se divide en varios módulos. Los principales son los siguientes (Fig. 4): base, contiene clases que proporcionan una abstracción sobre las instalaciones del sistema operativo, como archivos, temporizadores, etc. También dispone de clases E/S de utilidad para lectura y escritura de archivos

Vol. 2 / Núm. 2 / julio-diciembre de 2017 | ISSN: 2519-9463

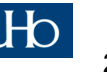

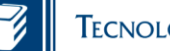

# **TECNOLOGÍA EDUCATIVA**

estructurados (por ejemplo, archivos XML), manipulador de eventos, punteros inteligentes, matrices, vectores, rutinas matemáticas diversas, etc.

Todos los módulos dependen del módulo base, pero sólo depende directamente de las API del sistema operativo los siguientes:

- gfx clases para soportar gráficos usados. Actualmente, proporciona algunos objetos geométricos básicos, como líneas, segmentos, triángulos, etc. La mayoría de la visualización se maneja a través de la biblioteca Open Scene Graph (OSG).
- física: el módulo de física proporciona un conjunto de clases para simular conjuntos de cuerpos rígidos de forma arbitraria que actúan bajo las leyes de la mecánica newtoniana e interactúan a través de varias restricciones como fricción y articulaciones (bisagra, universal, deslizante, etc.).
- robot o bot: este es el espacio de nombres en el que todas las interfaces y componentes relacionados con la robótica son implementados. Incluye interfaces para la interacción de bajo nivel con el hardware del robot (ya sea real o no).
- aplicaciones: este es el módulo que contiene todo  $\bullet$ el código del programa de herramientas que utilizan los otros módulos. Por ejemplo, el programa Viewenv que puede leer una especificación de entorno (incluidos robots, obstáculos, etc.) y simularlo con una visualización 3D.

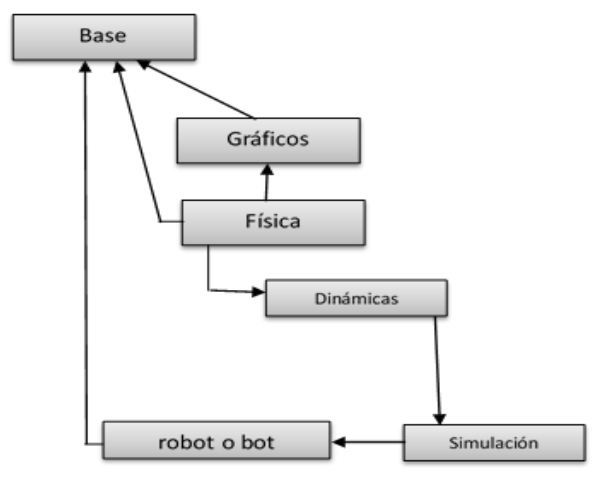

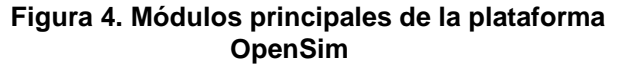

#### **3.8 Mundo virtual Hera**

El ambiente educacional Hera basa su enseñanzaaprendizaje en mundos virtuales para la adquisición de habilidades en la solución de problemas matemáticos, acorde al programa de la asignatura Matemática, la cual debe ser aprobada en el primer año de las carreras ofertadas en la modalidad a distancia.

En HERA se ofrecen tres servicios fundamentales:

- 1. Servicios dirigidos a la administración de HERA.
- 2. Servicios dirigidos a los profesores que intervienen en el proceso de enseñanzaaprendizaje en HERA.
- 3. Servicios dirigidos a los estudiantes.

Atendiendo a lo antes mencionado, se han definido tres roles principales: administrador, profesor y estudiante, cada uno de ellos con funciones establecidas.

Administrador: Especialista con conocimientos de programación para la instalación, configuración y mantenimiento del mundo.

Profesor: Docente que diseña y controla el proceso de aprendizaje, evacúa dudas que presentan los estudiantes, convoca a reuniones de estudio, a lecturas de materiales, y otras, sus acciones son similares a las que efectúa en un aula tradicional. Además, puede solicitar la creación de nuevas Regiones o galerías con los nuevos materiales o recursos suministrados, así como objetos, ayudas, retroalimentaciones en dependencia del comportamiento de los estudiantes.

Estudiante: Es la persona que interactúa con el mundo en aras de ganar habilidades y conocimientos en Matemática.

A partir de estos roles se diseña la interfaz web y se hacen los ajustes a las tablas de la base de OpenSim en MySQL y se realiza una propuesta de adaptación al mundo virtual con respecto a estas modificaciones.

Los actores del proceso deben ser registrados a través de la interfaz web, en la cual se puede interactuar con la información académica que se presenta, así como las orientaciones para el manejo del mundo.

La interfaz web viabiliza la configuración personal del mundo y la administración, brindándose las acciones que se pueden efectuar como el registro en el mundo, la descarga del visor a ser instalado en el dispositivo del usuario, y además, las indicaciones y

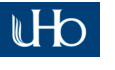

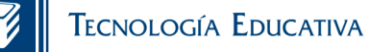

orientaciones para el manejo del ambiente educacional, entre otras.

El funcionamiento de este mundo tiene la particularidad que ha sido orientado hacia el proceso de enseñanza-aprendizaje en una determinada asignatura o curso. Las Regiones en que se subdividen están en correspondencia con los temas que se exponen en el programa de la asignatura objeto de estudio.

En el mundo HERA se definió un Estado en el cual se abordan los contenidos de la asignatura Matemática que se imparten en el primer año de las carreras en la modalidad de educación a distancia.

Para facilitar la organización de los contenidos y orientación a los usuarios en el Estado, fueron creadas cuatro Regiones atendiendo a los cuatro temas abordados en el programa de la asignatura. Estas son: Geometría Plana, Geometría Espacial, Problemas matemáticos y Trigonometría. En la Figura 4 se muestra el mapa de las Regiones en el mundo.

Hasta el momento solo se han tenido en cuenta las siguientes actividades: lectura documental, videos expositivos y actividades de desarrollo; tales como, ejercicios que posibilitan el entrenamiento en la solución de problemas, los cuales han sido definidos como actividades de selección simple, los que brindan un conjunto de posibles resultados y el estudiante selecciona el correcto.

En dependencia de las exigencias del profesor, estas actividades pueden contener sugerencias para el procedimiento, que el estudiante activa convenientemente. Para ello, en cada región se diseñaron cinco galerías que albergan tareas que el estudiante debe realizar para cumplir con los objetivos previstos y garantizar la adquisición de las habilidades establecidas, a través del diseño de aprendizaje que el profesor determine. Cada galería contiene los ejercicios y sus ayudas, organizados según su nivel de complejidad.

Cada galería cuenta con un conjunto de 20 ejercicios a los que en este primer prototipo el estudiante puede acceder en el orden que lo desee. Se propone que si el estudiante responde al 60 % de los ejercicios presentados en una galería acceda a los ejercicios de la siguiente según el orden de complejidad planteado.

El control del aprendizaje se lleva a cabo a través del resultado obtenido en las actividades de desarrollo, las cuales atendiendo al tipo de ejercicio está restringido el número de intentos que se

realizan para dar la respuesta.

Las actividades de tipo selección simple permiten dos intentos y si el estudiante falla en el tercero se le indica que pase a realizar estudio antes de continuar. Esta acción el estudiante la puede realizar mediante la opción de Tele-transportación que se argumenta más adelante. La calificación de cada intento a la solución del ejercicio se almacena en la tabla estudiante según la siguiente escala:

- a. No ha realizado el ejercicio.
- b. Solución efectuada en el primer intento.
- c. Solución realizada en el segundo intento.
- d. No fue resuelto.

El Teleport o Tele-transportación es la posibilidad que tiene el avatar para moverse de una posición a otra en la región o a otra región, de forma rápida. En cada galería, ubicado en el centro de la misma, los usuarios cuentan con un punto de Teletransportación hacia la Biblioteca, para profundizar en el estudio sobre el tema abordado en la región.

Los estudiantes pueden interactuar con su profesor similar al mundo real, así como colaborar y cooperar en el aprendizaje con otros estudiantes activos, en un radio de acción prestablecido vía chat, para la evacuación de dudas, discusión de temas, entre otras acciones. Se adiciona la posibilidad de dirigirse a la biblioteca de la región donde se halla, a la cátedra para ver al profesor que se encuentre en ese momento, o consultar con otro estudiante activo.

En el mundo existen los agentes o guías (*robots o bots*) que brindan orientación al usuario. Estos han sido ubicados en puntos estratégicos con vistas a garantizar tanto la guía dentro del mundo como en el proceso de enseñanza-aprendizaje. Estos agentes interactúan con la base de datos opensim para brindar información acorde con el rol del usuario, que es descubierto mediante el sensor implementado para detectar la presencia de un avatar en su radio de acción.

## **4. Conclusiones**

Los Mundos Virtuales brindan nuevos contextos en los que se desarrollan proyectos educativos. Ofrecen un nuevo espacio de trabajo abierto, en el que es posible tanto mostrar conocimientos de forma visual y dinámica, como recrear situaciones sociales complejas para trabajar valores, procedimientos, competencias y habilidades. Desarrollan un modelo de comunicación donde el debate se establece, no solo entre los estudiantes sino también con la participación de los profesores.

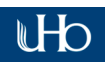

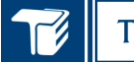

# **TECNOLOGÍA EDUCATIVA**

Se seleccionó la plataforma OpenSim para la implementación de HERA ver1.0, luego del estudio de diferentes plataformas para la creación de mundos virtuales, teniendo en cuenta el desarrollo colaborativo entre los creadores de los mismos, ser un sistema multiplataforma y tener un ambiente de desarrollo de código abierto además de licencia de software libre permisiva.

OpenSim no intenta simular o reproducir en el mundo virtual el modelo de enseñanza tradicional sino que modifica radicalmente el proceso de enseñanza permitiendo un aprendizaje colaborativo y cooperativo entre los estudiantes.

Se implementó el ambiente educacional HERA ver 1.0 como propuesta de mundo virtual 3D para la enseñanza de la Matemática Básica como apoyo a los estudiantes de las carreras ofertadas en la Universidad de la Habana en la modalidad de educación a distancia.

HERA contribuye a nuevas propuestas en los modelos educativos, constituyendo un espacio para la investigación y el desarrollo de modelos sustentables y sostenibles donde el estudiante de nuevo ingreso se apropie de habilidades en la solución de problemas matemáticos a partir del intercambio con otros estudiantes y/o profesores, eliminando las barreras propias de la educación a distancia.

HERA ver 1.0 constituye el primer ambiente educacional de la Universidad de La Habana sobre mundos virtuales. Este puede ser utilizado para el montaje de otros cursos impartidos en dicha universidad como ayuda complementaria a otras modalidades de estudio.

Hera ver 1.0 sobrepasó la propuesta inicial pues se logró encapsular mediante la creación de una interfaz de acceso vía web la clasificación y control de acceso de los usuarios, evitando la necesidad de utilizar los comandos de consola para el registro en el mundo.

## **5. Referencias bibliográficas**

- Ahmed, S. y Parsons, D. (2013). Abductive science inquiry using mobile devices in the classroom. Computers & Education, p. 62-72.
- Bedall-Hill, N., Jabbar, A., y Al Sheri, S. (2011). Social mobile devices as tools for qualitative

research in education: iPhones and iPads in ethnography, interviewing, and design-based research. Journal of the Research Centre for Educational Technology; p 67-89.

- Castañeda Hevia, Á. E. (2003). El papel de las tecnologías de la información y las comunicaciones (TIC) en el proceso de enseñanza aprendizaje a comienzos del siglo XXI. Preparación Pedagógica Integral para Profesores Universitarios. La Habana.
- Consortium, I. G. (2003). IMS Learner Information Package Accessibility for LIP, versión 1.0 Final Specification.
- Dahlstorm, E., y Warraich, K. (2013). Student mobile computing practices 2012: Lessons Learned from Qatar (Research Report). Louisville: Educase Center for Applied Research.
- De Castro, C., y Gutiérrez, P. (2016). Integración curricular de una plataforma online para el aprendizaje de las matemáticas en educación primaria. Edmetic. Revista de Educación Mediática y TIC. p 143-164.
- El-Hussein, M., y Cronje, J. (2010). Defining Mobile Learning in the Higher Education Landscape. Educational Technology &Society, p 12-21.
- [https://mundosvirtuales.net](https://mundosvirtuales.net/) Consultado 11 de mayo de 2017.
- Leinonen, T., Purma, J., Po-Ldoja, H., y Toikkanen, T. (2010). Information architecture and design solutions scaffolding authoring of open educational resources. Learning Technologies, IEEE Transactions on 2010; p 116-128.
- Rubens, W., Emans, B., Leinonen, T., Skarmeta, A., y Simons, R. (2005). Design of web-based collaborative learning environments. Translating the pedagogical learning principles to human computer interface. Computers and Education, p 276-294.
- Xiao, J., Xu, Z., Yu, Y., Cai, S., y Hansen, P. (2016). The Design of Augmented Reality-Based Learning System Applied in U-Learning Environment. E-Learning and Games. Hangzhou, China: Springer International Publishing.

**Fecha de recepción**: 20 de noviembre de 2017

**Fecha de aceptación**: 6 de diciembre de 2017

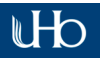